## $\mathcal{B}$  PDF  $\mathcal{B}$

https://www.100test.com/kao\_ti2020/41/2021\_2022\_\_E8\_AF\_81\_E 5\_88\_B8\_E6\_8A\_95\_E8\_c33\_41893.htm 61.

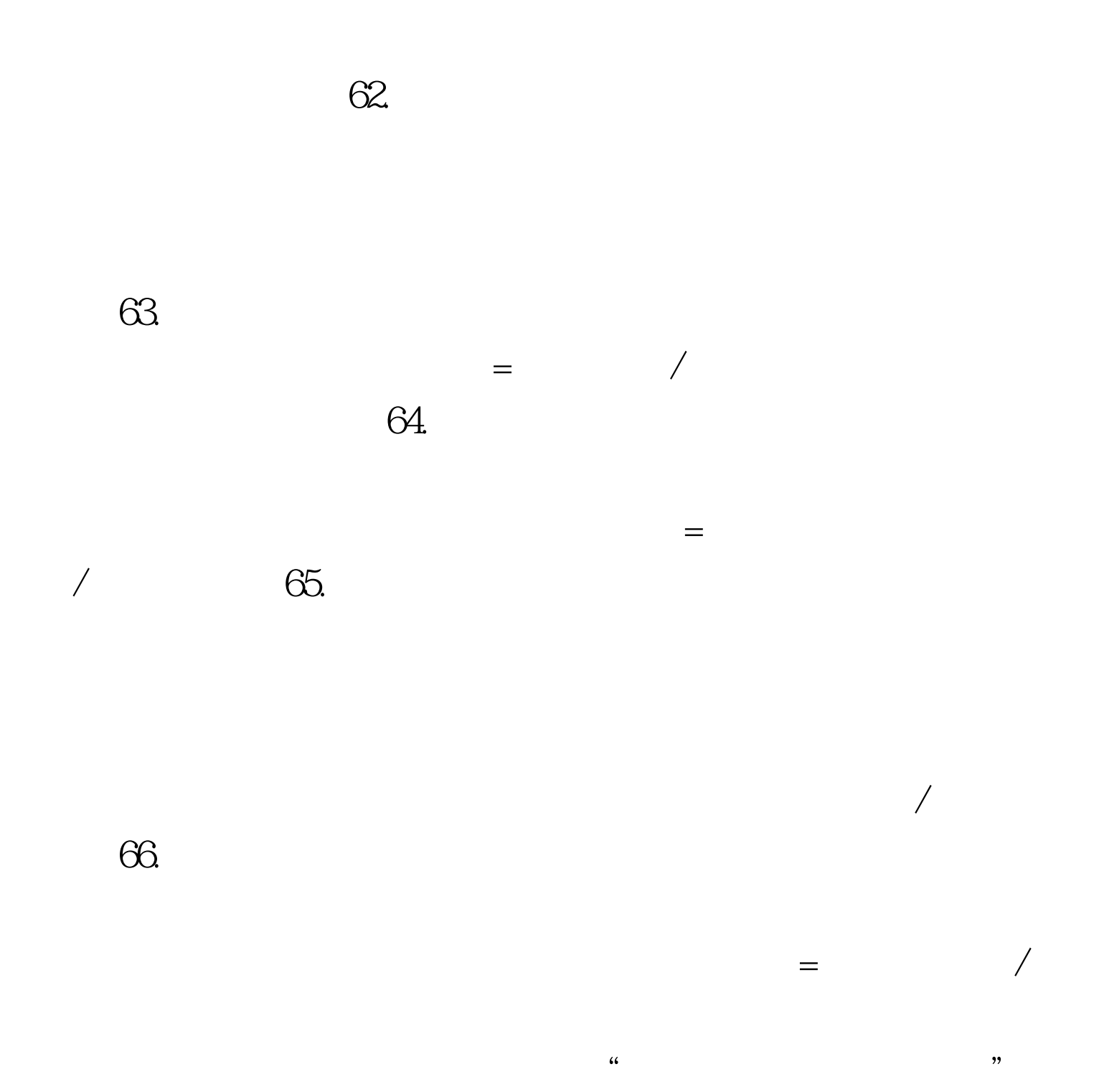

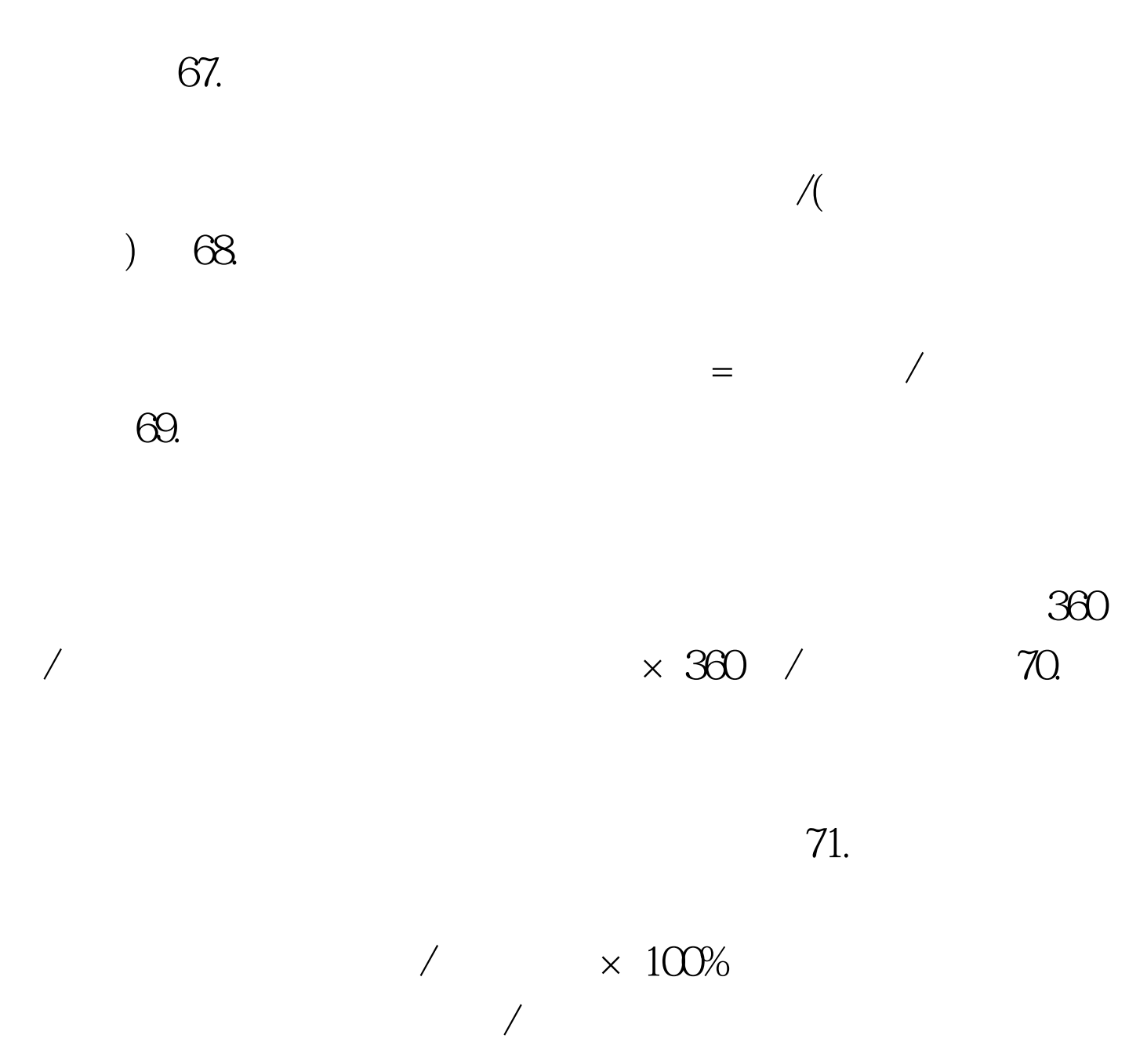

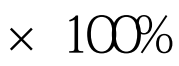

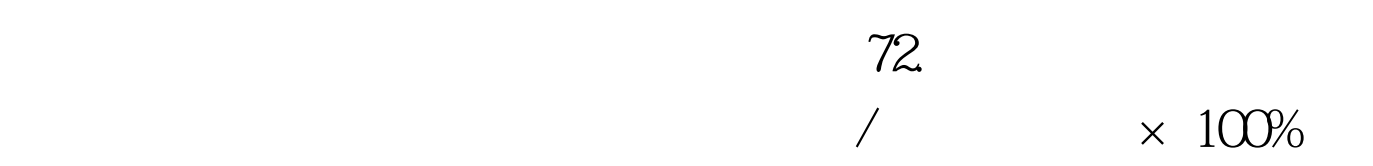

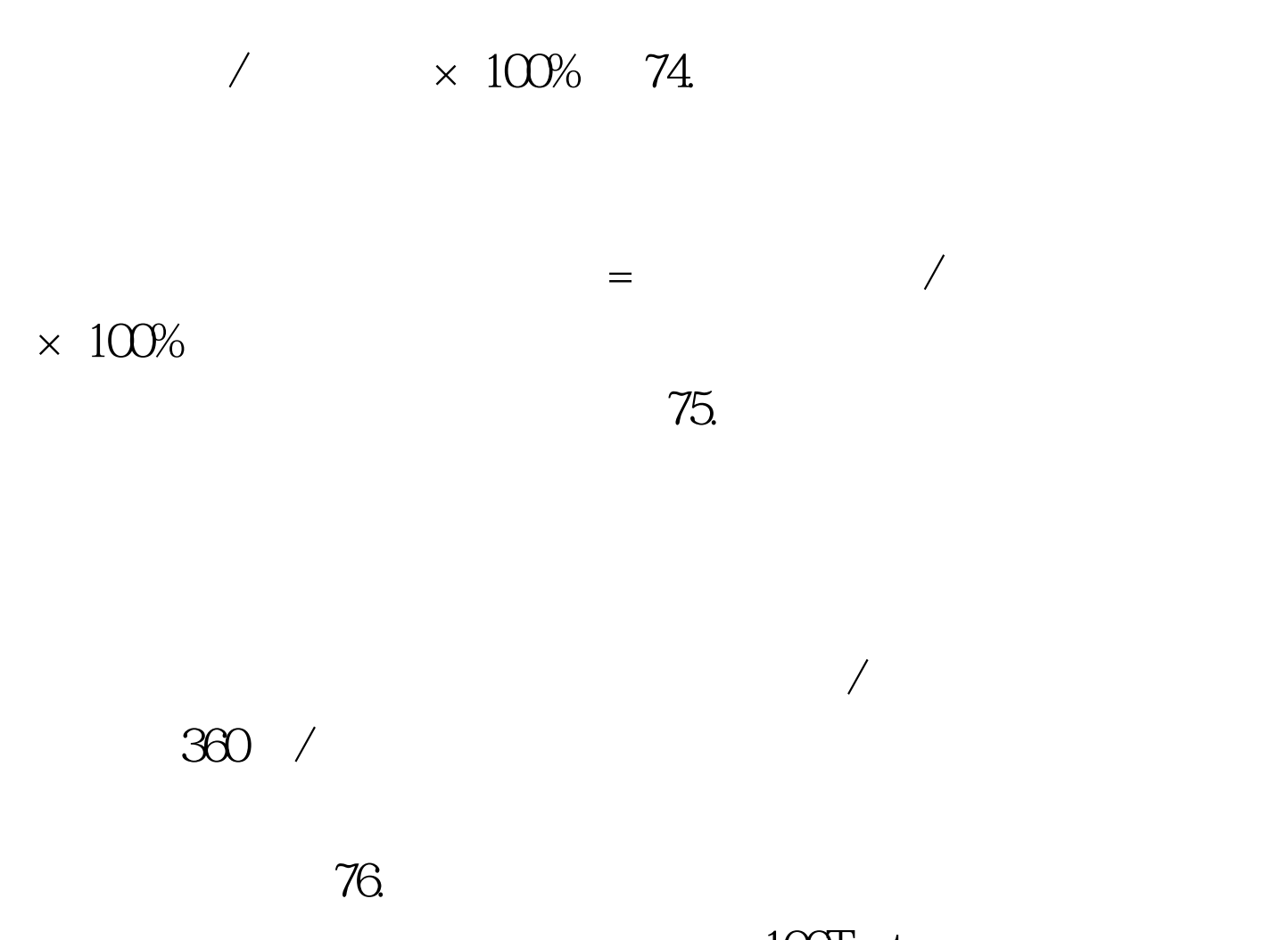

## $100\mathrm{Test}$ www.100test.com